# **Foreman - Bug #6370**

# **assigning provisioning template to operating system is not straight forward**

06/25/2014 06:55 AM - Dominic Cleal

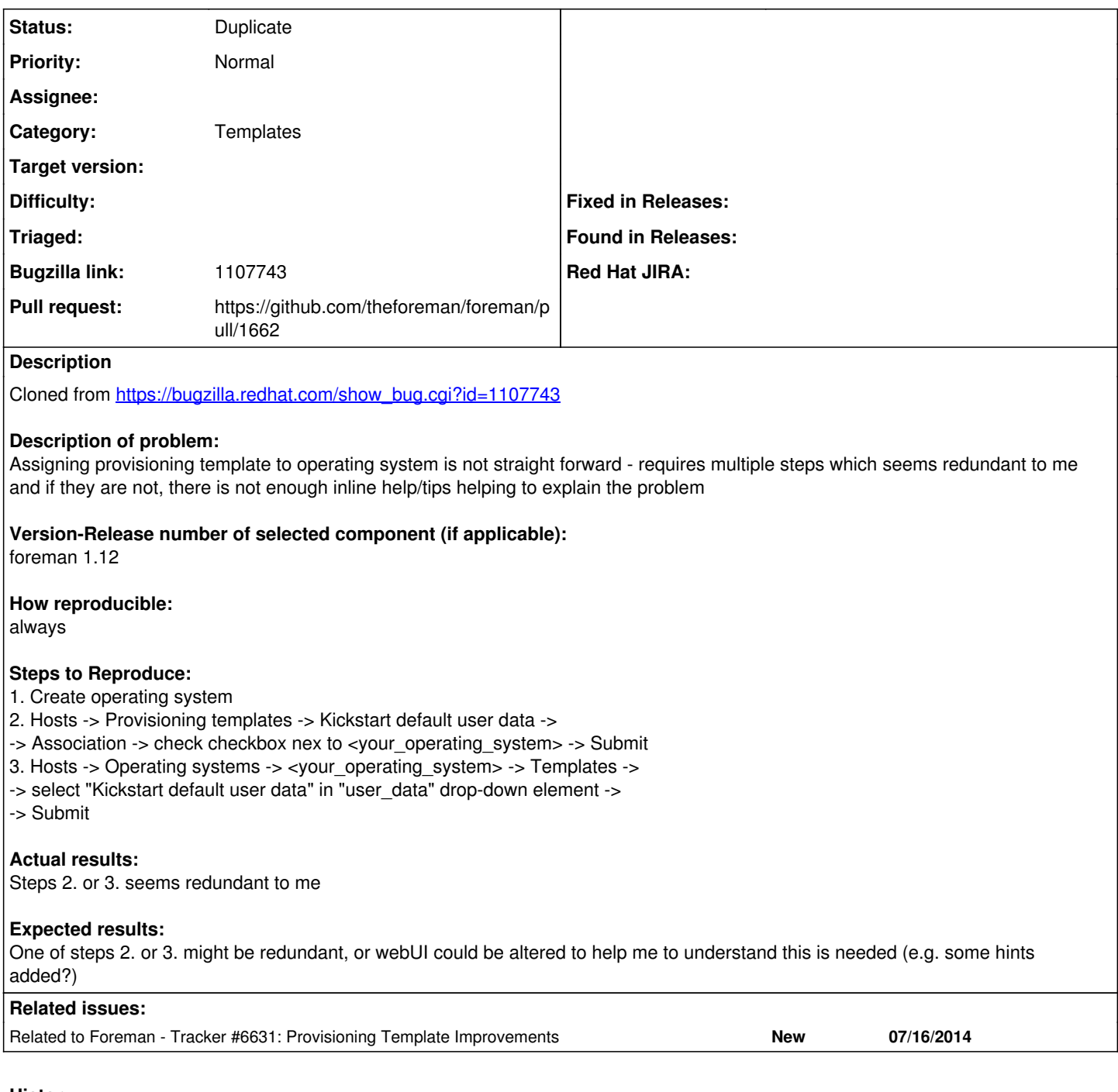

# **History**

# **#1 - 06/25/2014 06:57 AM - Dominic Cleal**

*- Category set to Templates*

*- Assignee deleted (Dominic Cleal)*

foreman\_setup helps a lot here for setting up the first OS.

# **#2 - 07/03/2014 05:01 AM - David Schmitt**

I've noticed this redundancy too. While foreman\_setup helps with the first, it is still a stumbling block for all the other OS/template associations that will be configured.

## **#3 - 07/16/2014 05:46 AM - Stephen Benjamin**

*- Related to Tracker #6631: Provisioning Template Improvements added*

## **#4 - 08/07/2014 09:51 AM - The Foreman Bot**

- *Status changed from New to Ready For Testing*
- *Target version set to 1.7.5*
- *Pull request https://github.com/theforeman/foreman/pull/1662 added*

#### **#5 - 08/20/2014 06:50 AM - Anonymous**

*- Target version changed from 1.7.5 to 1.7.4*

#### **#6 - 09/10/2014 07:21 AM - Anonymous**

*- Target version changed from 1.7.4 to 1.7.3*

## **#7 - 09/30/2014 10:44 AM - Dominic Cleal**

*- Target version changed from 1.7.3 to 1.7.2*

# **#8 - 10/17/2014 01:01 PM - Stephen Benjamin**

*- Status changed from Ready For Testing to New*

#### **#9 - 10/17/2014 01:01 PM - The Foreman Bot**

*- Status changed from New to Ready For Testing*

#### **#10 - 10/20/2014 03:49 AM - Dominic Cleal**

- *Status changed from Ready For Testing to New*
- *Target version deleted (1.7.2)*

### **#11 - 01/22/2015 12:09 PM - Markus Frosch**

Wouldn't it be the easiest way to use the OSfamily?

- Template -> OSfamily
- OS -> Template

Question is how to do the migration, lookup OS references in template, and replace by OSfamily link?

Or keep the old behavior invisibly available?

#### **#12 - 09/01/2016 06:51 AM - Tomáš Strachota**

- *Description updated*
- *Target version set to 115*

### **#13 - 06/13/2018 02:17 PM - Lukas Zapletal**

*- Status changed from New to Duplicate*

I am gonna work on this as part of  $\frac{#23923}{#23923}$  so closing for now.